https://www.100test.com/kao\_ti2020/289/2021\_2022\_\_E5\_B9\_BF\_ E5\_B7\_9E07\_E5\_B9\_c67\_289709.htm 1.

## 020-85530345 39711722 31702442

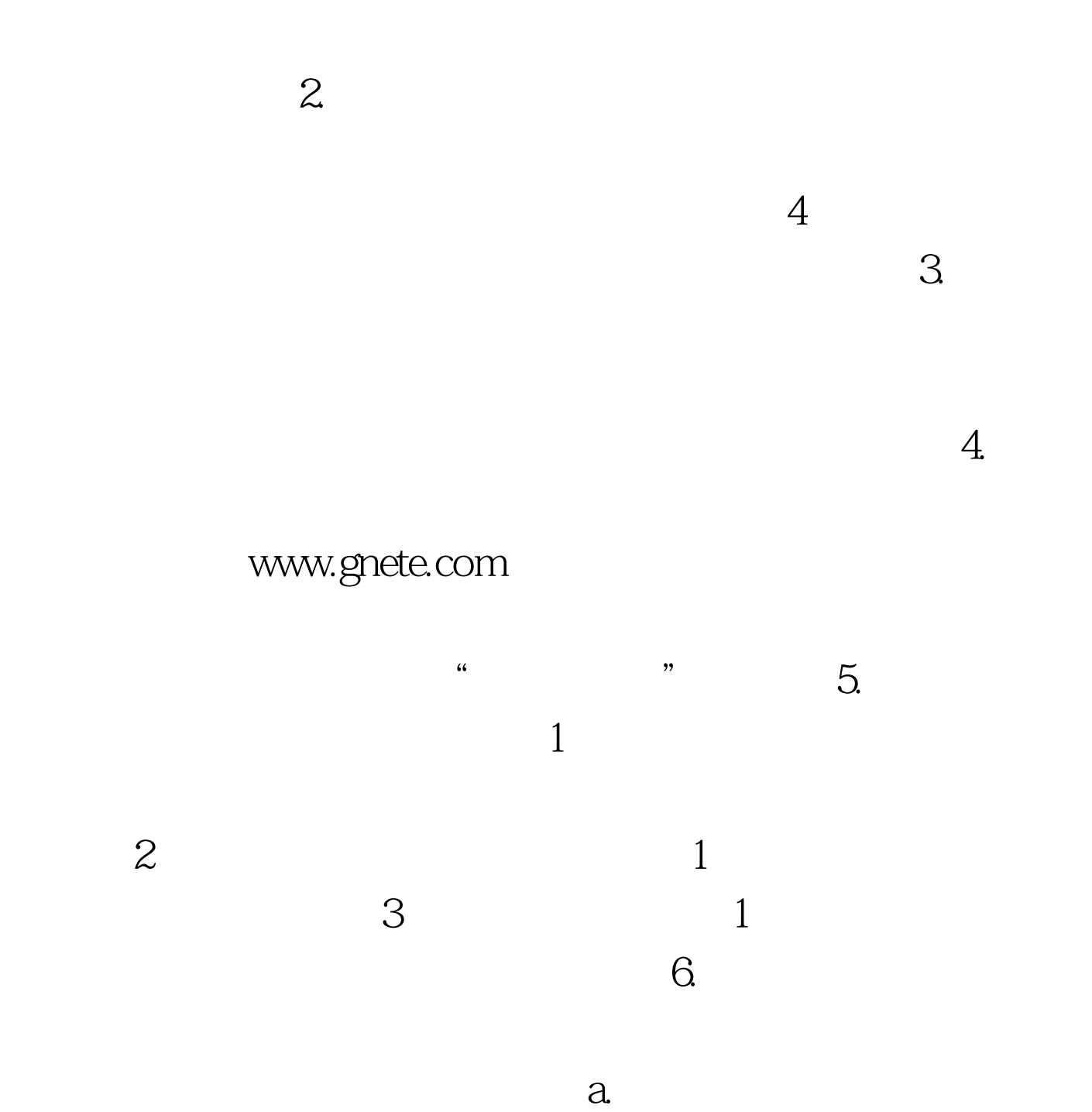

 $5184$ 

 $C.$ 

## 020-85530345 39711722

31702442

 $\tilde{a}$ 

 $100Test$ www.100test.com